## Ablage bzw. Zuordnung von Datensätzen :

**A** DokuWork®

In DokuWork erfolgt die Ablage bzw. die Zuweisung von Datensätzen immer zu einem oder mehreren Kontakten und/oder zu einem oder mehreren Projekt(en). Zur weiteren Unterteilung ist es zudem möglich, einen Datensatz nicht nur zu einem Projekten zuzuordnen, sondern auch noch einem Objekt. Die zusätzliche Objektzuweisung ist aber immer nur zum ersten Projekt möglich, das einem Datensatz zugewiesen ist.

Projektübergreifend läßt sich noch ein Aktenzeichen angeben, nach dem dann ebenfalls gefiltert werden kann. Dieses Aktenzeichen kann also praktisch die Projekt- und Kontaktzuordnung auf der obersten Ebene ergänzen.

Datensätze lassen sich demnach gruppiert anzeigen nach :

- Projekt (erste Gruppenstufe)
- Objekt (zweite Gruppenstufe)
- Kontakt
- **Aktenzeichen**

Bei sehr komplexen Strukturen reicht das jedoch nicht immer aus. Deshalb gibt es zusätzlich Projekt-Vorgänge und in einer der nächsten DokuWork-Versionen Kontakt-Vorgänge (derzeit noch nicht verfügbar).

Beispiel eines Dokument-Datensatzes :

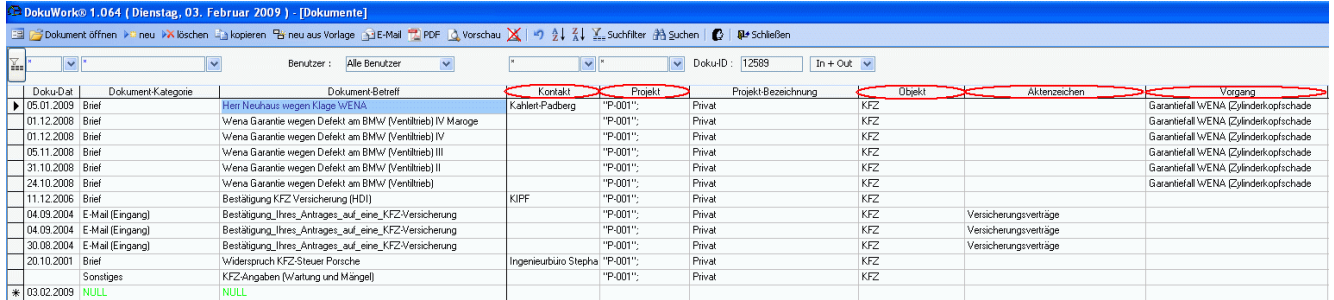

## Was ist ein Projekt-Vorgang :

Ein Projekt-Vorgang gehört, wie der Name schon sagt, immer fest zu einem Projekt. Soll ein Vorgang in erkennbarer Weise zu einem Objekt zugeordnet sein (2. Gruppenstufe), so muss in die Vorgangs-Bezeichnung eine Objekt-Kodierung mit aufgenommen werden.

Also statt z.B. "Garantiefall Wena", wie im Beispiel gezeigt, ersatzweise die Bezeichnung "KFZ-Garantiefall Wena". Dadurch wird dann erkennbar, dass der Projekt-Vorgang eigentlich zum Objekt "KFZ" gehört.

Sicher fragen Sie sich jetzt sofort, warum man die Projekt-Vorgänge dann nicht gleich zum "Objekt" Vorgang macht. Ganz einfach. Sie müßten dann immer zwingend ein Objekt zuweisen, auch wenn Sie nur eine Projektzuordnung vornehmen möchten.

Wie sich die Projekt-Vorgänge sinnvoll einsetzen lassen, zeigt ein kleines Anwendungsbeispiel. In der vorhandenen Projektstruktur gibt es ein Projekt "Privat" mit insgesamt 1.461 Datensätzen.

 $\frac{1}{2}$  DokuWork®

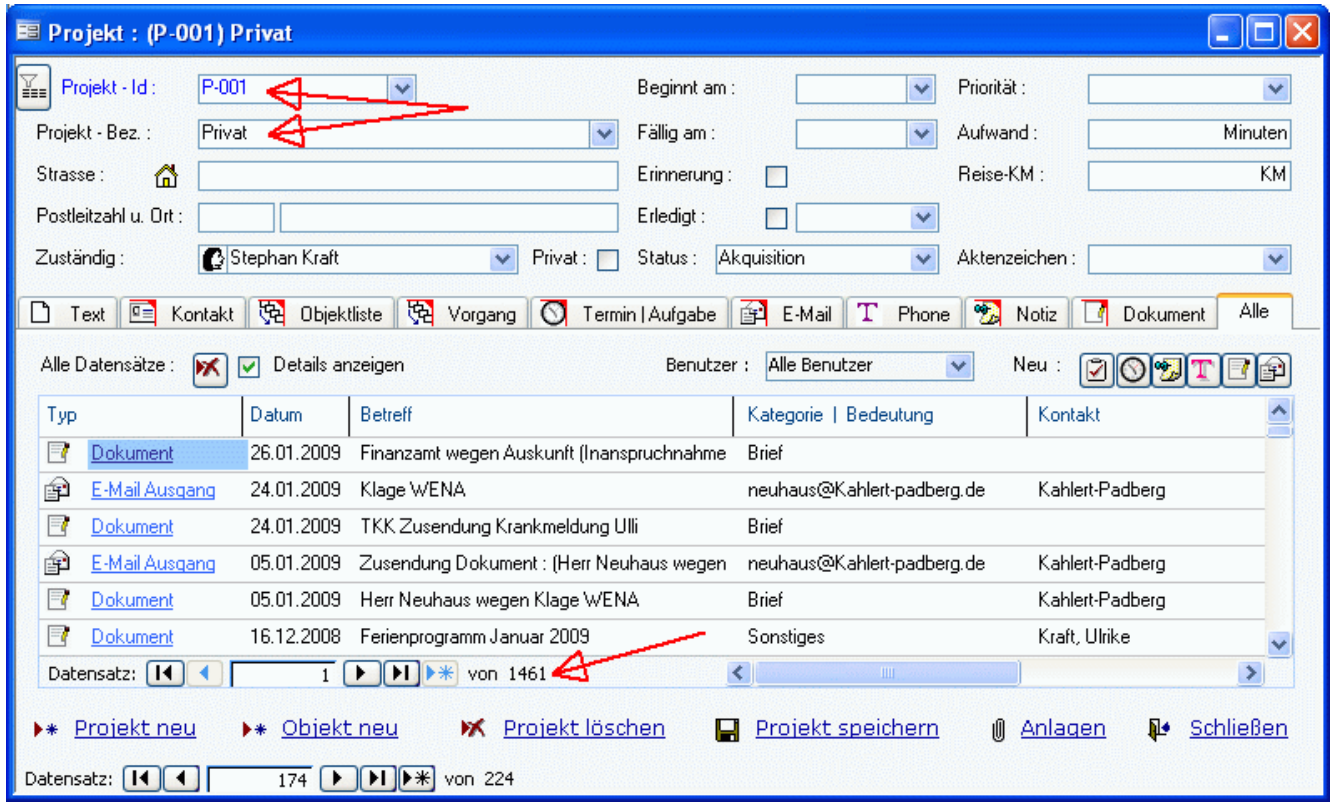

Wegen dieser hohen Anzahl von zugewiesenen Datensätzen ist das Projekt in weitere (Unter-) Objekte gegliedert, z.B. "*Steuersachen*", "*Stephan´s Angelegenheiten*" oder "*KFZ*". Im Objekt "KFZ" sind nur noch 25 Datensätze gelistet.

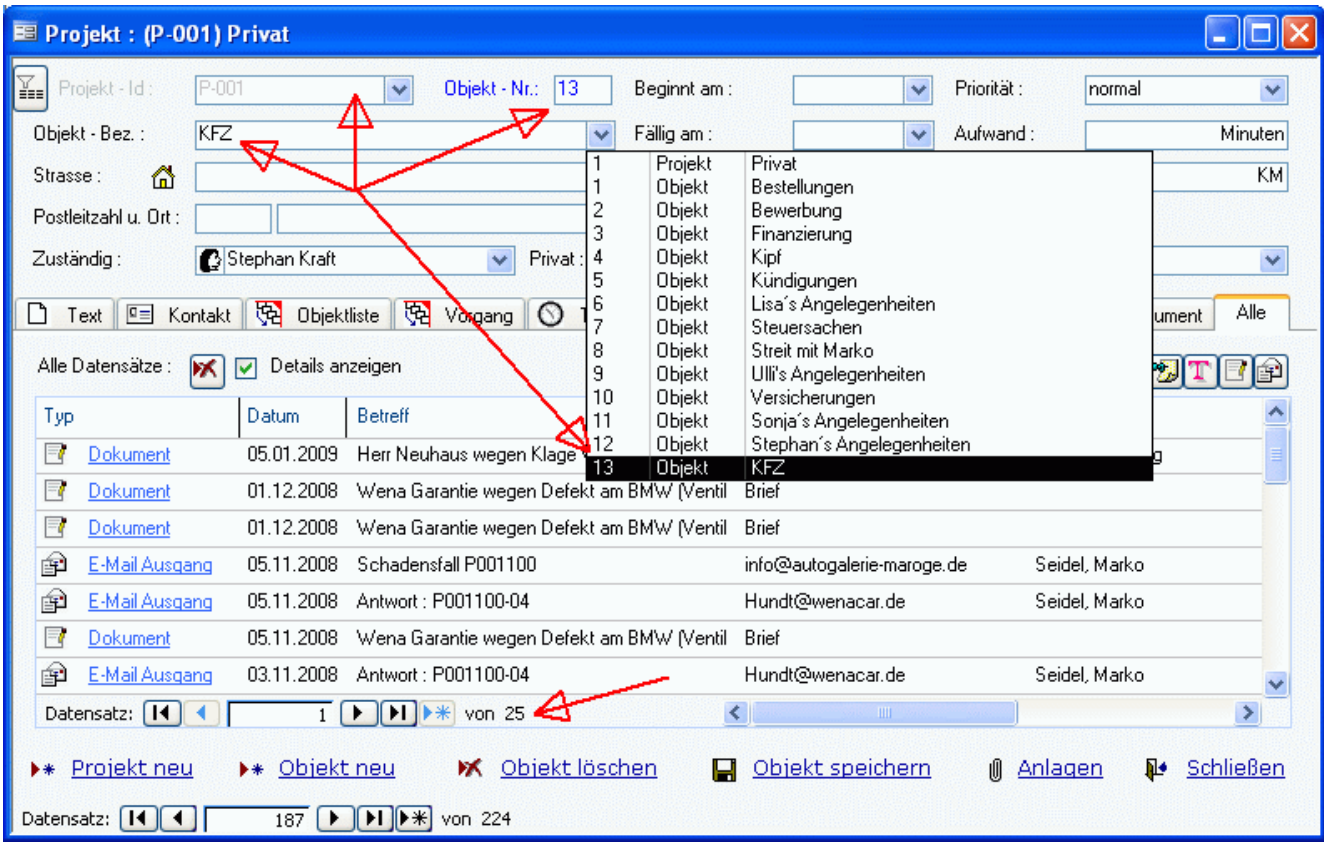

Hat man jetzt einen Vorgang innerhalb eines Projekts oder innerhalb eines Objekts, z.B. ein Klageverfahren, so lassen sich die Datensätze in diesem Vorgang zusammen gruppieren. Das Klageverfahren im Beispiel betrifft eben nicht alle 25 Datensätze des Objekts "KFZ" sondern nur 18 davon.

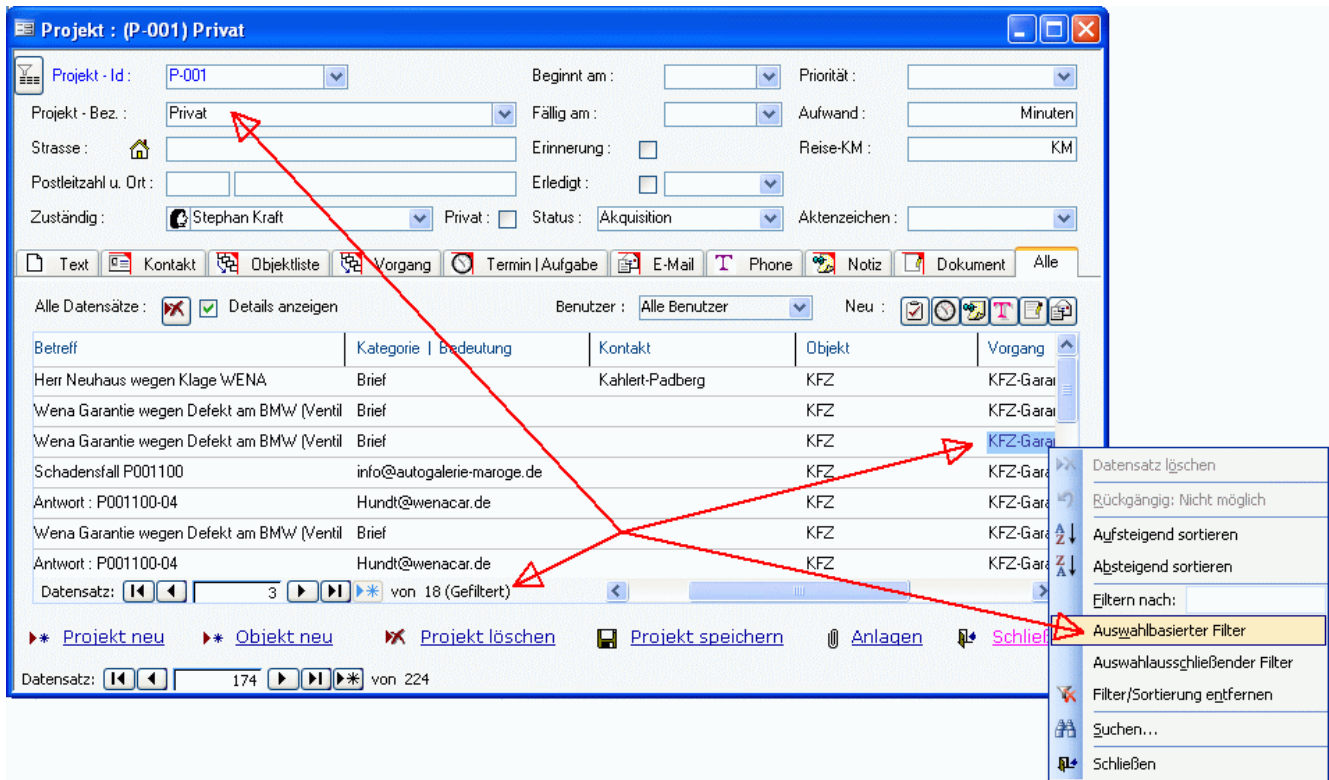

Im Register "Alle" läßt sich sehr schön eine durchgängige "History" zu einem Vorgang abbilden. Dort sind im Beispiel alle Datensätze gezeigt, die den Projekt-Vorgang "Garantiefall Wena" betreffen. Die ältesten Einträge stehen ganz unten in der Liste, die neuesten ganz oben.

Pfungstadt, 03.02.2009

 $\frac{1}{2}$  DokuWork®